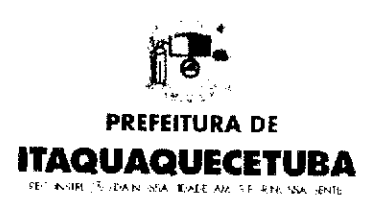

Haquaquecetuba,03 de agosto de 2021.

# Ofício; 424/SMG/2021.

## Ref.: Requerimentos nº 38/2021 <sup>e</sup> nº 39/2021

Cumprimentando-o cordialmente, Vossa Excelência, venho por meio deste solicitar informações (em anexo) recebidas via e-mail dessa secretaria, com orientações da empresa EDP, pertinentes aos Requerimentos de nº 38/2021 e nº 39/2021, do Nobre Vereador Edimar Candido de Lima.

Sendo o que se apresenta pelo momento, renovo votos de elevada estima e apreço.

Atenciosamente,

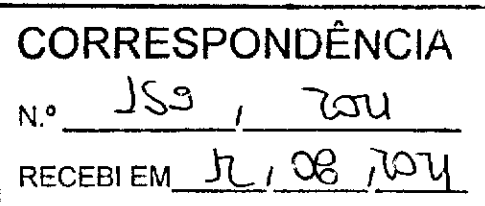

 $\Delta_{\varphi^{\pm}}$  $\chi$  ( )

Marcelo Bárbosa da Silva Secretário Municipal de Governo

Exmo. Senhor **and DE ITAQUAQUECETUBA**<br> **Exmo.** Senhor and DE ITAQUAQUECETUBA<br> **Exmo.** Senhor and DE ITAQUAQUECETUBA<br> **ACCEPTED** DAVID RIBEIRO DA SILVA **Auxiliar Auxiliar Administrativo**<br>Auxiliar Administrativo Presidente da Câmara Municipal de Itaquaquecetuba.

 $RQ(i\lambda)$  fur  $|0/06|000|$  $[{\mathcal{O}}]$ 

Secretaria Municipal de Governo Endereço: Avenida Vereador João Fernandes da Silva, 283, CEP 08576-000, Vila Virgínia, laguaquecetuba/SP E-mail: governoBitaguaqueceiuba.sp.gov.br Telefone: (11) 4753-7094

# "RE: Ofício nº 416/SMG/2021 e 417/SMG/2021

De Grandes Clientes <grandesclientes@edpbr.com.br>

Para governo@itaquaquecetuba.sp.gov.br <governo@itaquaquecetuba.sp.gov.br><br>Data 2021-07-28 09:23

Data 2021-07-28 09:23

Prezada Jessica, Bom dia!

Atendendoà solicitação de Implantação de luminação Pública, constante no Oficio nº 416/2021 e 417/2021, recebido em 27/07/2021, registrada sob o protocolo nº 282419240.

Informamos que se tratando de implantação de iluminação nos endereços mencionados, deve ser encaminhado as documentações abaixo:

\* Oficio é necessárioque contenha: tipo de luminária e braço, Tipo de lampada, quantidadede lampadas e potencia individual da lampada.

- \* Croqui de localização
- \* Planilha de logradouros
- \* Art devidamente preenchida e com comprovante de pagamento

Desta forma solicitamos que retifique o oficio e nos envie novamente, juntamente com as demais documentações para podermos dar prosseguimento em sua solicitação.

Se precisar de mais esclarecimentos, não hesite em utilizar nossos canais de comunicação. Será uma satisfação atendê-lo!

Atenciosamente,

## Pedro Nascimento

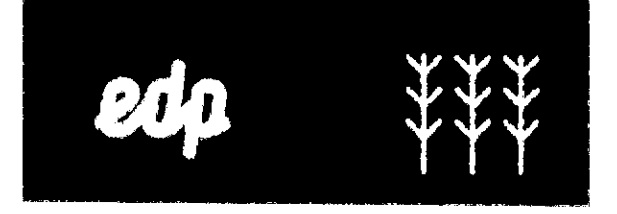

Site:

Cadastre aqui sua fatura por e-mail:

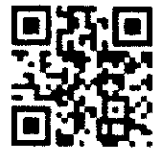

Clientes Baixa Tensão Cadastre aqui sua fatura em débito automático:

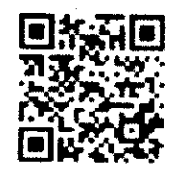

De: governo@itaquaquecetuba.sp.gov.br <governo@itaquaquecetuba.sp.gov.br> Enviado: terça-feira,27 de julho de 2021 15:00 Para: Grandes Clientes <grandesclientes@edpbr.com.br> Assunto: Ofício nº 416/SMG/2021 e 417/SMG/2021

ATENÇÃO: esta mensagem foi enviada por um remetente externo. Não clique nem abra nenhum link ou anexo, exceto se reconhecer o remetente e o considerar de confiança.

Boa tarde.

Segue em anexo Ofício nº 416/SMG/2021 e 417/SMG/2021 da Secretaria Municipal de Governo de Itaquaquecetuba.

Desde já agradecemos sua atenção.

Jessica Araujo Diretora de departamento (11)4753-7094

## AVISO DE CONFIDENCIALIDADE:

Esta mensagem e os ficheiros em anexo podem conter informaçãoconfidenciale/ou privilegiada,que não deverá ser divulgada, copiada, gravada ou distribuída, nos termos da lei vigente.

Se recebeu esta mensagem por engano, pedimos que não divulgue nem faça uso desta informação. Agradecemos que avise o remetente da mesma, por correio eletrónico, e apague este e-mail do seu sistema.

#### CONFIDENTIALIYY NOTICE:

This message and the attached files may contain confidential and/or privileged information, which should not be disclosed, copied, saved or distributed, under the terms of current legistation.

If you have received this message in error, we ask that vou do not disciose or use this information. Please notify the senderof this error, by email, and delete this message from your device.

### AVISO DE CONFIDENCIALIDAD:

Este mensaje y los archivos adjuntos pueden contener información confidencial y/0 privilegiada,que no deberá ser divulgada, copiada, guardadao distribuida de acuerdo aí cumplimiento de la ley vigente.

Si ha recibido este mensaje por error, le pedimos que no divulgue o haga uso de esta información. Le agradecemos que notifique el error al remitente enviándole un correo electrónico y elimine este email de su dispositivo.